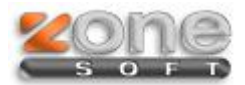

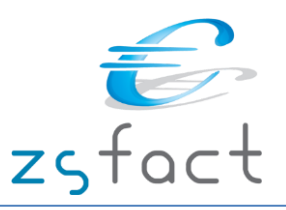

## **Guias Globais**

## *Introdução:*

.

Os documentos de transporte globais são documentos em que os destinatários dos bens não são conhecidos à altura de saída dos bens. Estes documentos devem ser sempre impressos em papel (3 exemplares) e acompanhar os bens, ainda que exista o código de identificação da AT

No momento das entregas efetivas de bens, deve ser emitido um documento "definitivo" por cada entrega, com referência expressa ao documento de transporte global. Este documento "definitivo" pode ser uma fatura.

No caso de saída de bens a incorporar em serviços prestados pelo remetente dos mesmos, esses consumos de bens devem ser registados em documento próprio, nomeadamente folha de obra ou qualquer documento equivalente.

Se o documento das entregas efetivas for uma fatura emitida através de sistemas informáticos, essa fatura também deve ser comunicada como documento adicional do transporte global, por inserção no Portal das Finanças, até ao 5.º dia útil seguinte. Esta comunicação pode ser por inserção direta ou por envio de ficheiro no portal das finanças.

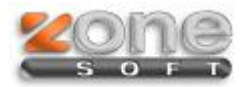

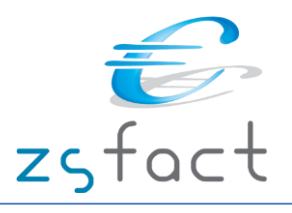

No ZSFact existe a possibilidade de gravar Guias de Remessa e Guias de Transporte Globais, ao selecionar o cliente 0 é considerada a gravação de uma Guia Global, conforme imagem.

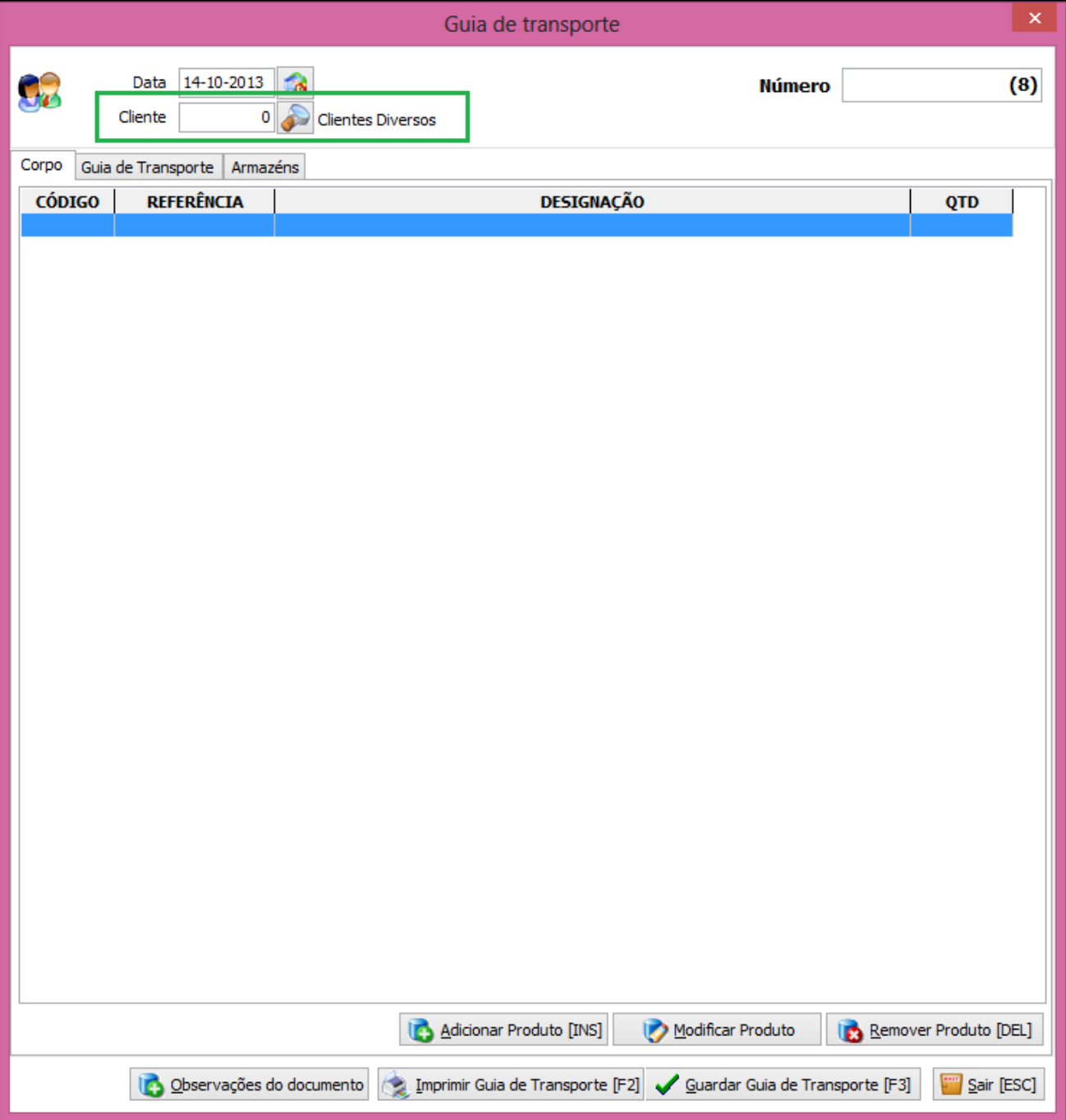

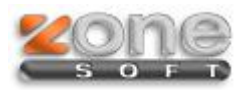

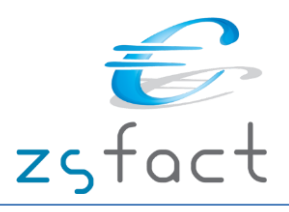

Nos Dados de Descarga assume os valores por defeito, no entanto se o utilizador necessitar poderá alterar esses dados.

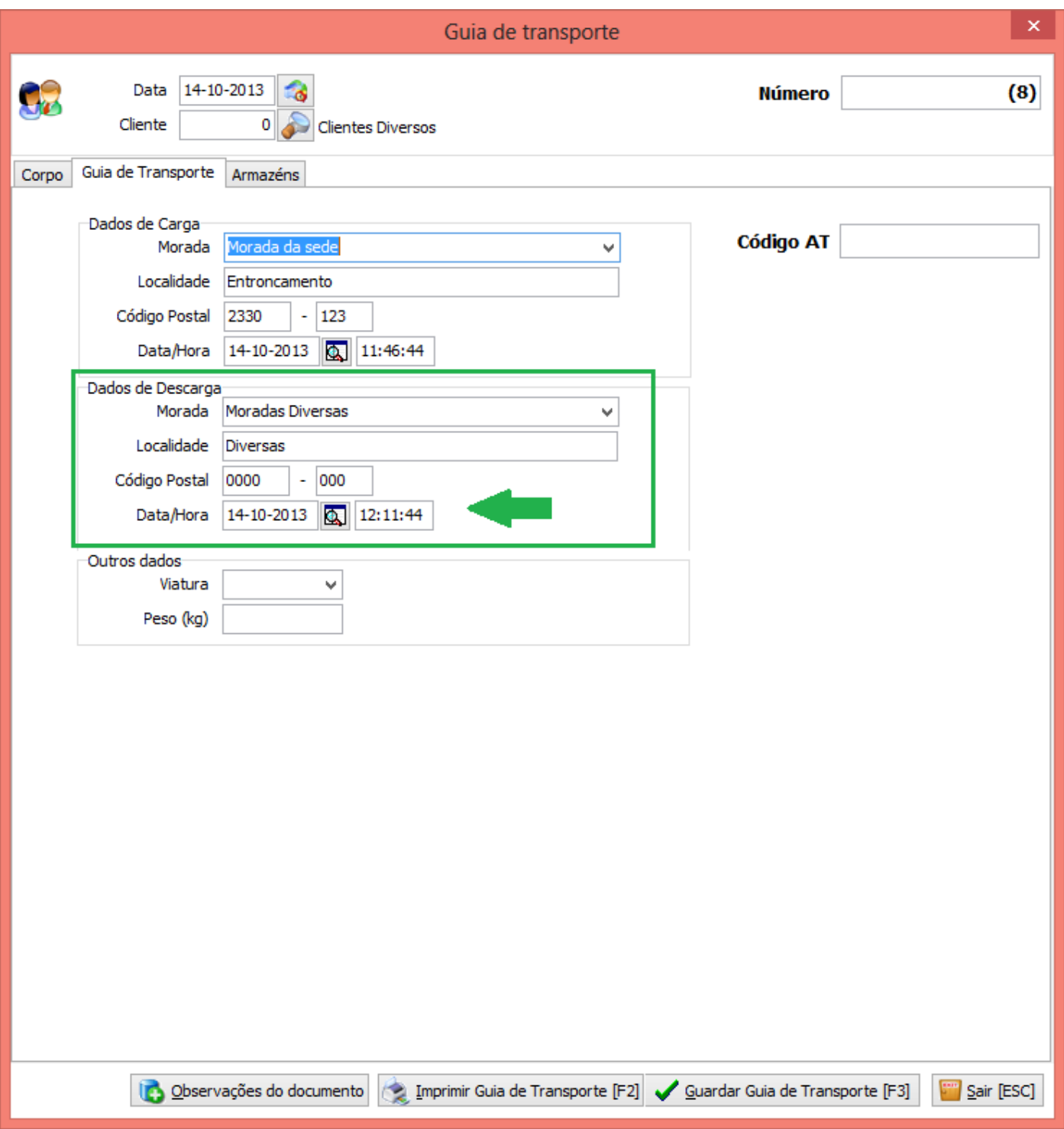

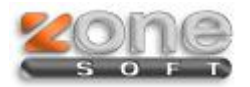

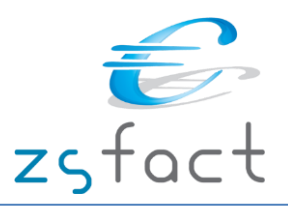

Na entrega definitiva do produto deve ser gerado um documento de efetivação dessa transação comercial, para esse efeito está disponível no ecrã de gravação de Faturas, no separador "*Guias e documentos*", um botão para fazer a ligação com o documento de transporte Global : "**Guias Globais**".

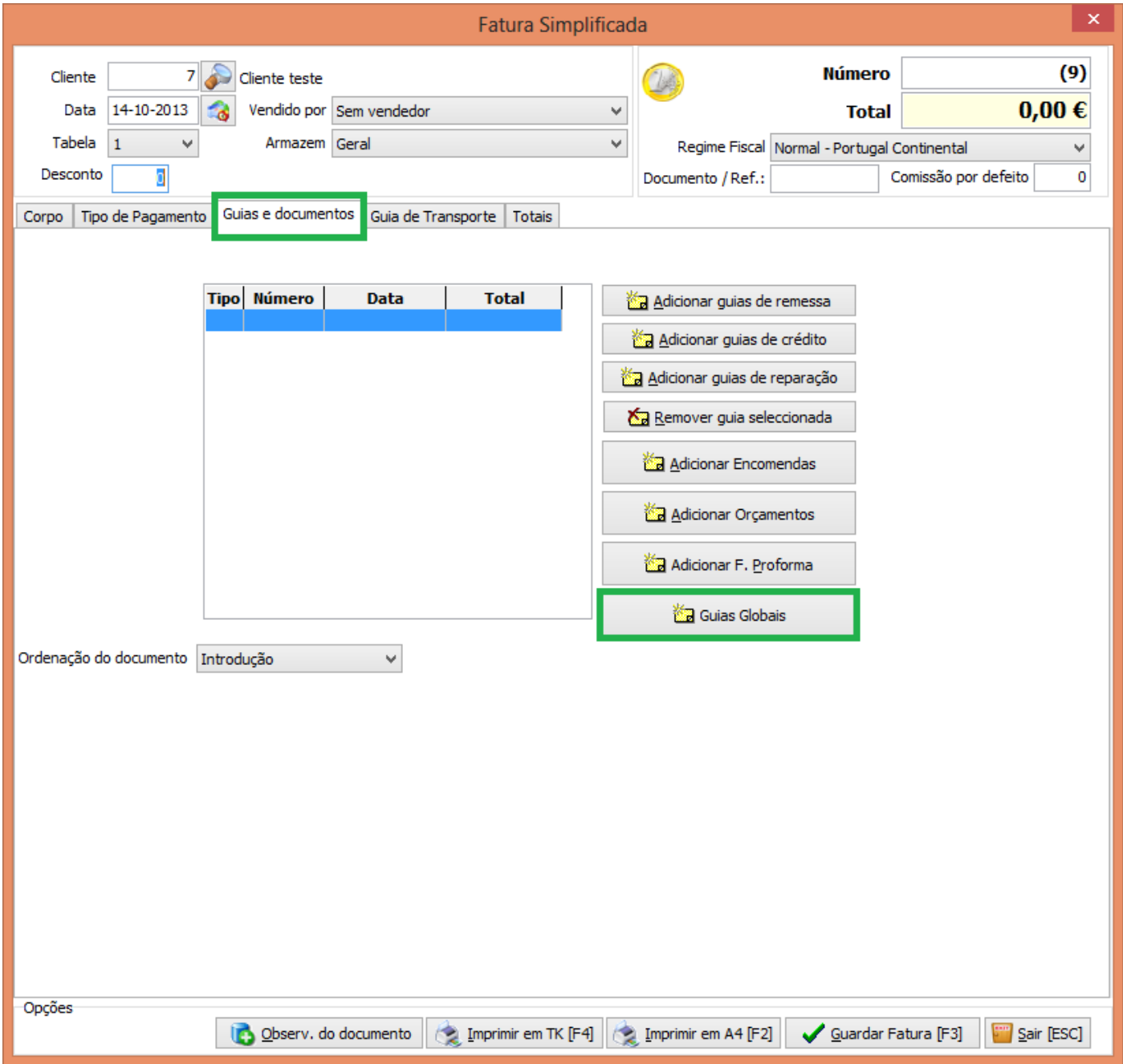

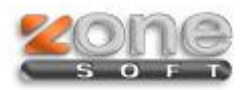

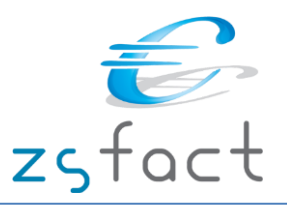

Neste ecrã seleciona a Guia ou as Guias Globais que deram origem ao documento de Faturação que está a registar.

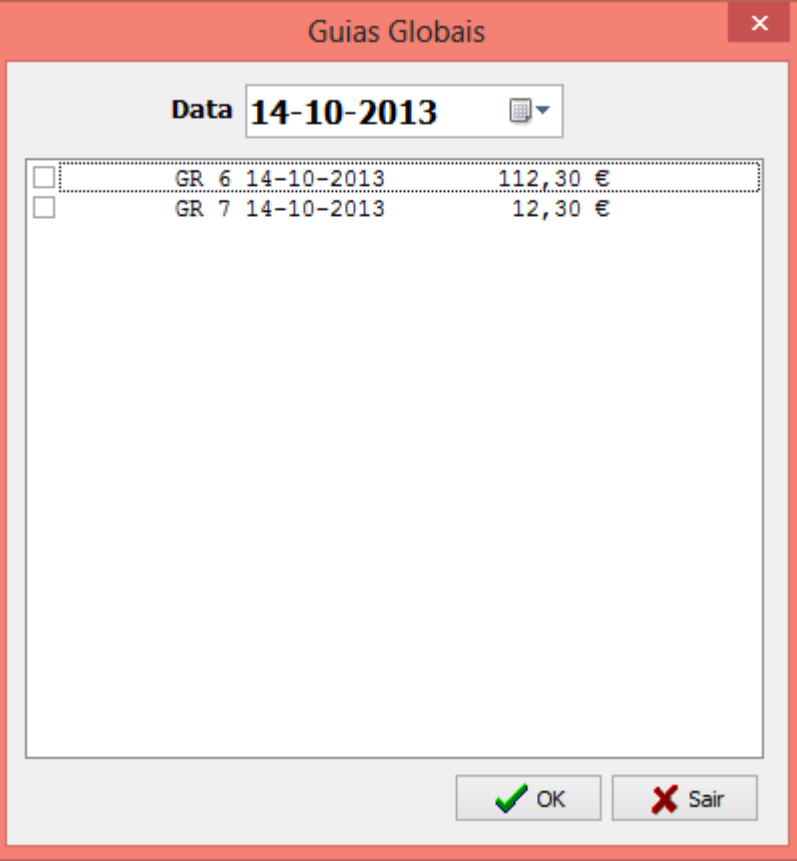

Os produtos serão incluídos no corpo do documento de forma manual, para que o utilizador não necessite de eliminar os produtos que não fazem parte da venda.